Министерство образования и науки Российской Федерации Федеральное государственное бюджетное образовательное учреждение высшего образования «Кубанский государственный университет» Факультет компьютерных технологий и прикладной математики

УТВЕРЖДАЮ: Проректор по учебной работе,<br>качеству образования - первый честву образования – первый проректор  $M_{\text{nonloc}}$  *подпись*   $\frac{1}{\sqrt{2}}$ 

# **РАБОЧАЯ ПРОГРАММА ДИСЦИПЛИНЫ**

# **Б1.В.16 XML**

Направление подготовки **01.03.02 Прикладная математика и информатика**

Направленность (профиль) Математическое моделирование и вычислительная

математика: Математическое моделирование

Программа подготовки поведение академическая

Форма обучения Питания очная очная

Квалификация (степень) выпускника бакалавр

Краснодар 2015

Рабочая программа дисциплины «XML» составлена в соответствии с Федеральным государственным образовательным стандартом высшего образования (ФГОС ВО) по направлению **01.03.02 Прикладная математика и информатика**, утвержденным приказом Министерства образования и науки Российской Федерации № 228 от 12 марта 2015 г.

Программу составил:

Бессарабов Н.В., канд. техн. наук, доцент, доцент кафедры математического моделирования КубГУ

Капустин М.С., канд. физ.-мат. наук, доцент кафедры математического моделирования КубГУ

Рабочая программа дисциплины «XML» утверждена на заседании кафедры математического моделирования

протокол № 8 « 10 » апреля 2015 г.

Заведующий кафедрой математического моделирования акад. РАН, д-р физ.-мат. наук, проф. Бабешко В.А.

Утверждена на заседании учебно-методической комиссии факультета компьютерных технологий и прикладной математики протокол № 5 « 29» апреля 2015 г.

Председатель УМК факультета канд. физ.-мат. наук, доцент Малыхин К.В.

Рецензенты:

Марков В.Н., д-р техн. наук, профессор кафедры информационных систем и программирования ФГБОУ ВО «КубГТУ»

Синица С.Г., канд физ.-мат. наук, доцент кафедры информационных технологий ФГБОУ ВО «КубГУ»

## **1 Цели и задачи изучения дисциплины**

## **1.1 Цель освоения дисциплины**

Дисциплина «XML» ставит своей целью научить использовать язык XML и связанные с ним языки Xlink, XPointer, XPath, язык схем XSD, язык XSLT, язык запросов XQuery для документирования, Web-дизайна и создания структурированных и полуструктурированных баз данных.

Цели дисциплины соответствуют следующей формируемой компетенции, определенной учебным планом подготовки бакалавров по направлению «Прикладная математика и информатика»: ПК-4.

## **1.2 Задачи дисциплины**

Основные задачи дисциплины:

- усвоение основных идей и подходов к использованию XML документов и построению баз данных и запросов к ним;
- обучение синтаксису и семантике языка XML и языков запросов XPath и XQuery;
- освоение начал документирования в сиcтеме DocBook, необходимое для усвоения курса "Технологии программирования".

## **1.3 Место дисциплины в структуре образовательной программы**

Дисциплина «XML» относится к вариативной части Блока 1 "Дисциплины (модули)" учебного плана.

Перечень предшествующих дисциплин:

- Основы информатики;
- Языки программирования и методы трансляции;
- БД и СУБД. Перечень последующих дисциплин:
- Технологии программирования.

## **1.4 Перечень планируемых результатов обучения по дисциплине, соотнесенных с планируемыми результатами освоения образовательной программы**

Изучение данной учебной дисциплины направлено на овладение обучающимися профессиональной компетенцией (ПК)

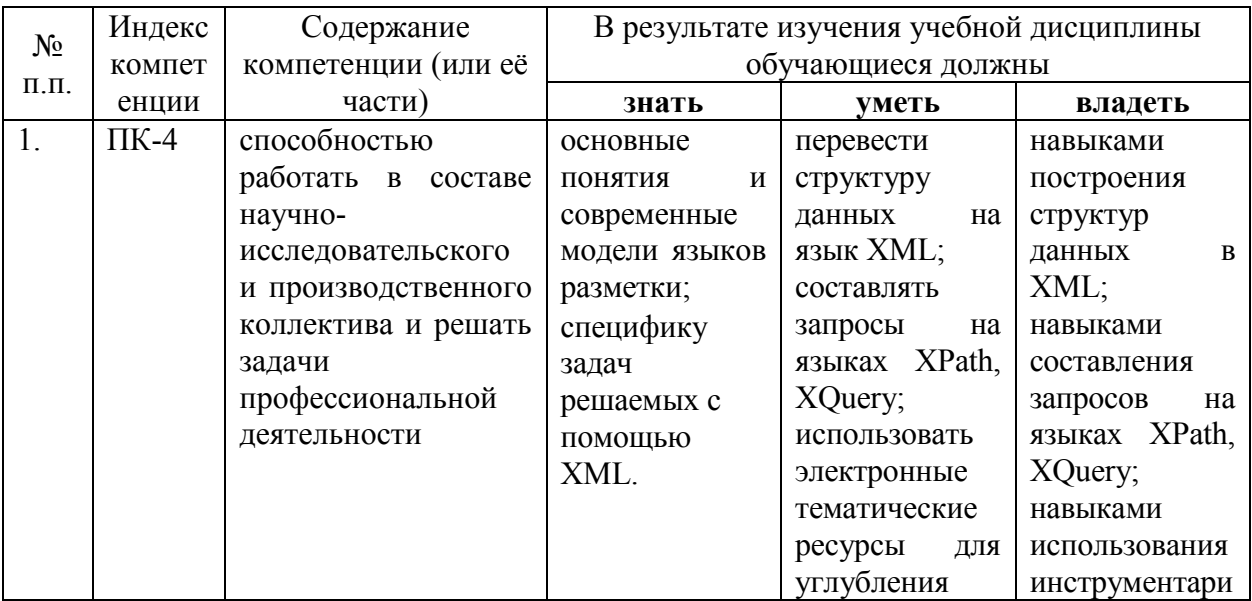

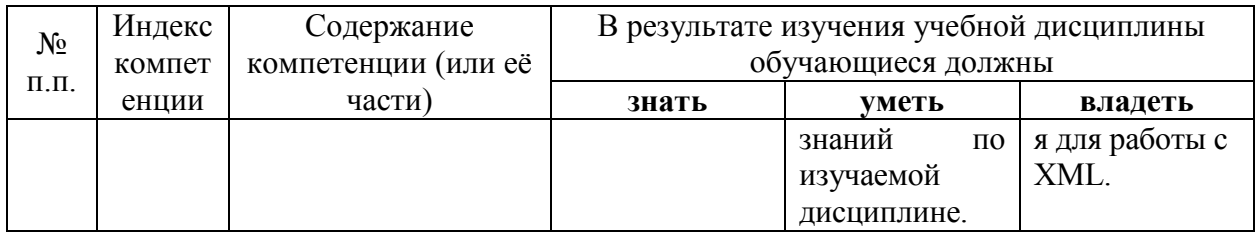

# **2. Структура и содержание дисциплины**

# **2.1 Распределение трудоёмкости дисциплины по видам работ**

Общая трудоёмкость дисциплины составляет 2 зач.ед. (72 часа), их распределение по видам работ представлено в таблице

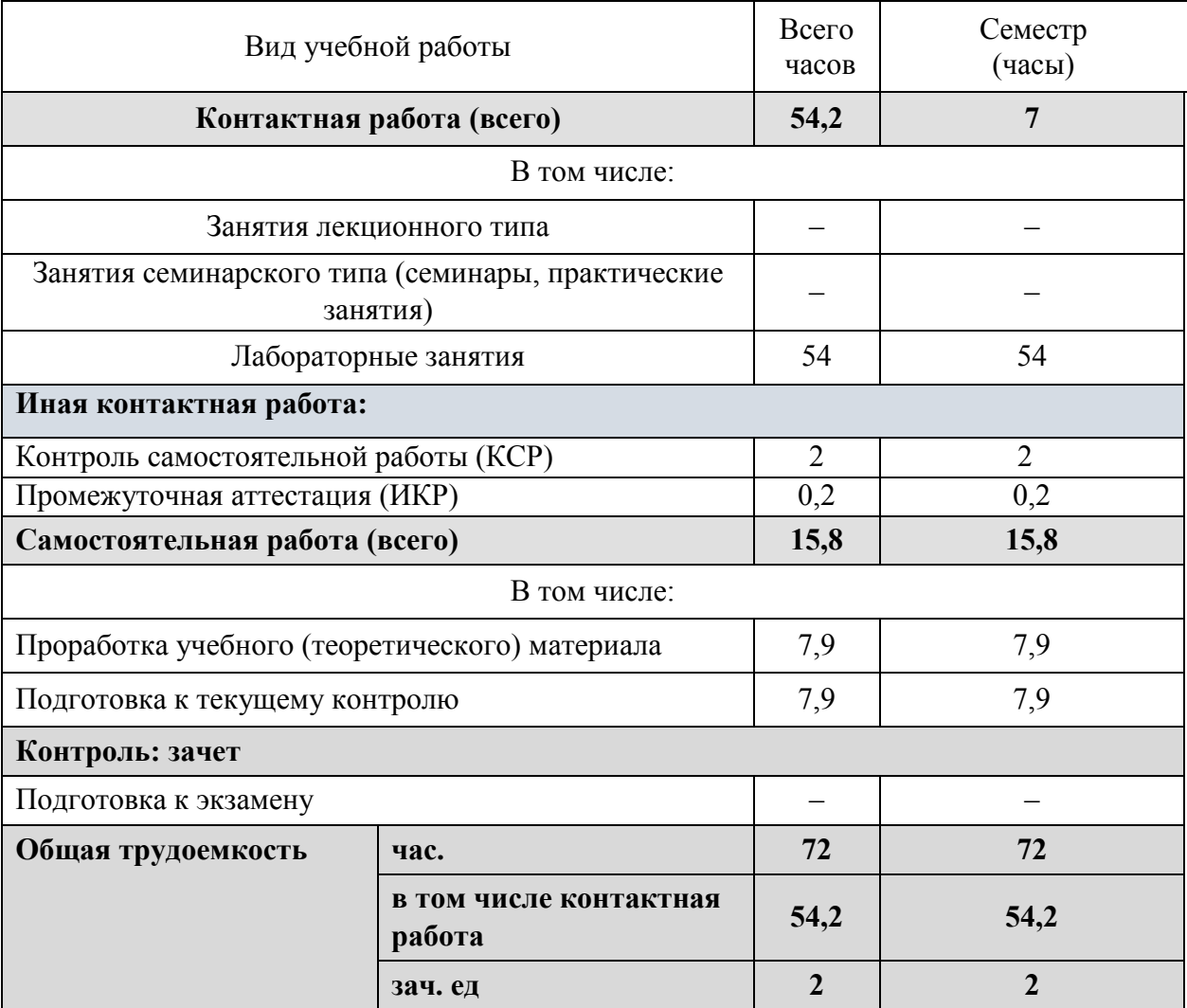

# **2.2 Структура дисциплины:**

Распределение видов учебной работы и их трудоемкости по разделам дисциплины. Разделы дисциплины, изучаемые в 7 семестре

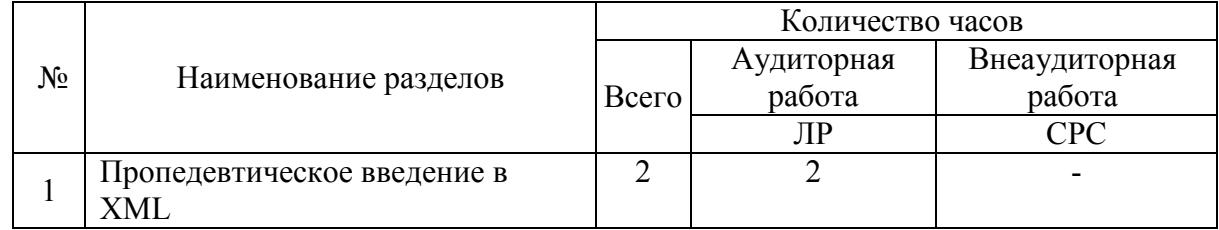

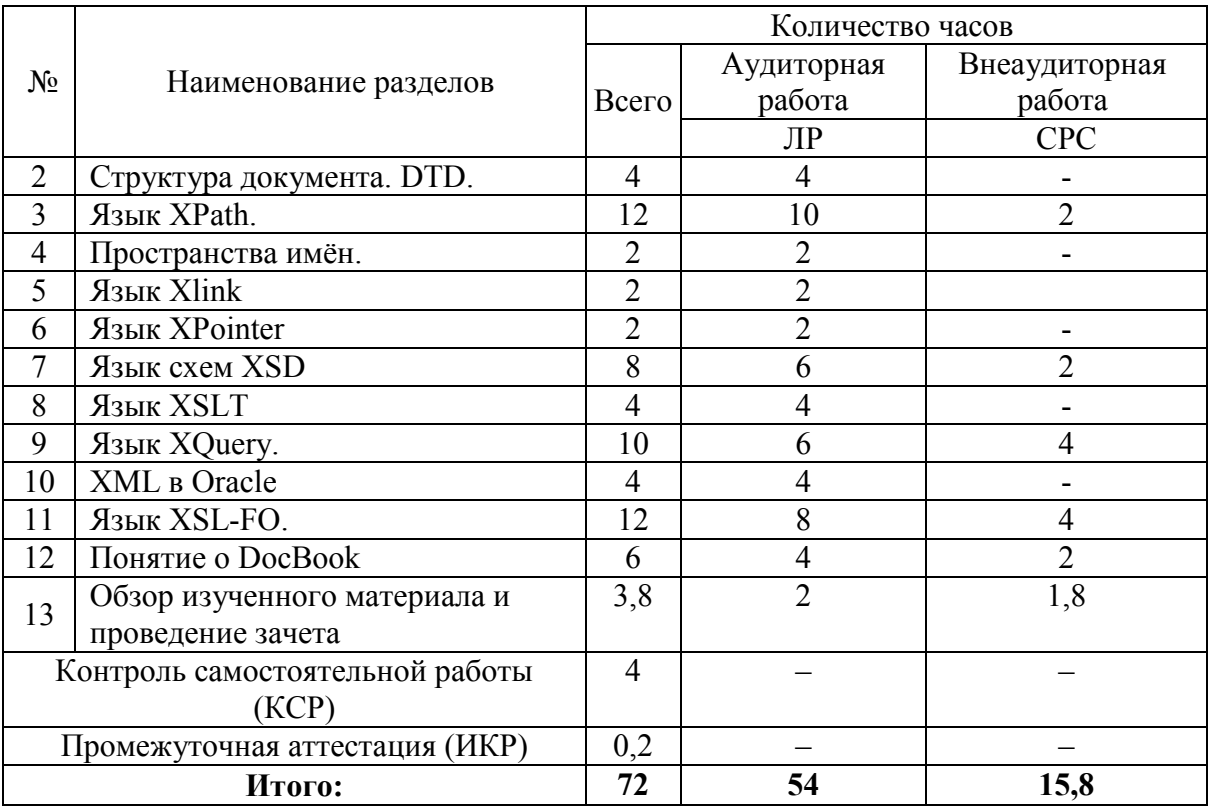

Примечание: ЛР – лабораторные занятия, СРС – самостоятельная работа студента

# **2.3 Содержание разделов дисциплины:**

## **2.3.1 Занятия лекционного типа**

Занятия лекционного типа – не предусмотрены

## **2.3.2 Занятия семинарского типа.**

Занятия семинарского типа – не предусмотрены

## **2.3.3 Лабораторные занятия**

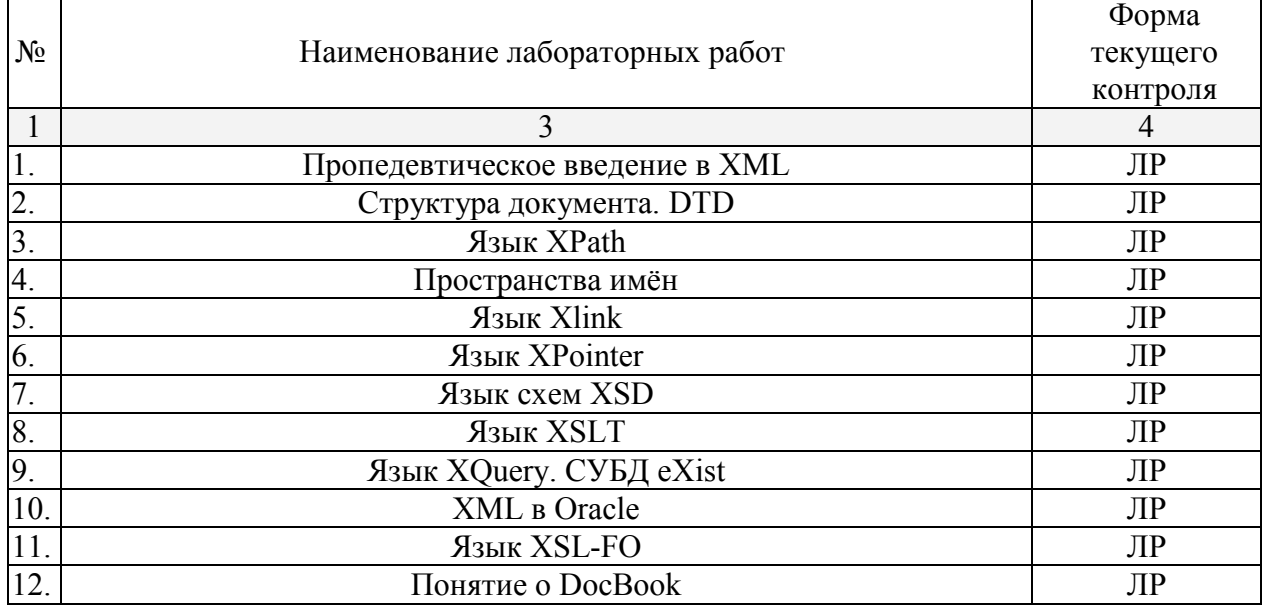

# **2.3.4 Примерная тематика курсовых работ (проектов)**

Курсовые работы – не предусмотрены

## **2.4 Перечень учебно-методического обеспечения для самостоятельной работы обучающихся по дисциплине**

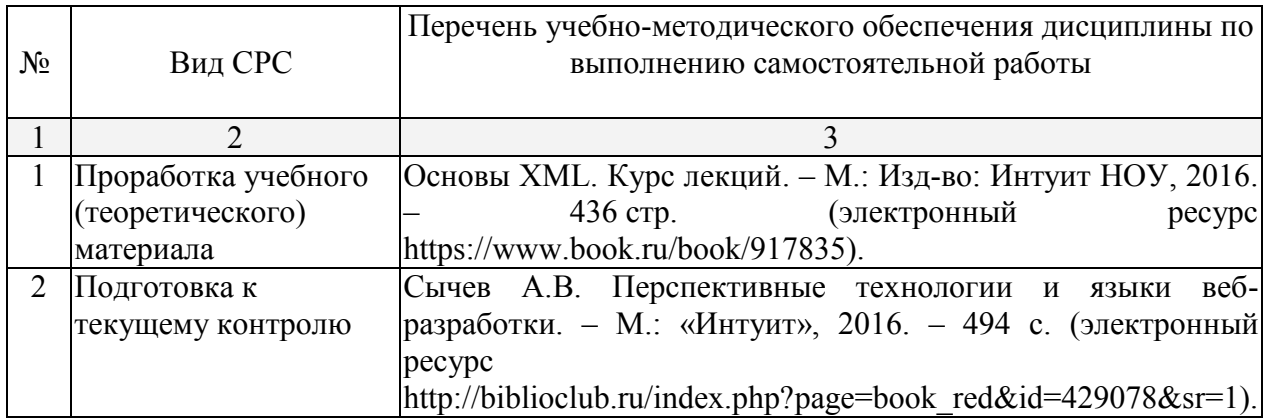

Учебно-методические материалы для самостоятельной работы обучающихся из числа инвалидов и лиц с ограниченными возможностями здоровья (ОВЗ) предоставляются в формах, адаптированных к ограничениям их здоровья и восприятия информации:

Для лиц с нарушениями зрения:

– в печатной форме увеличенным шрифтом,

– в форме электронного документа,

Для лиц с нарушениями слуха:

– в печатной форме,

– в форме электронного документа.

Для лиц с нарушениями опорно-двигательного аппарата:

– в печатной форме,

– в форме электронного документа,

Данный перечень может быть конкретизирован в зависимости от контингента обучающихся.

## **3. Образовательные технологии**

В соответствии с требованиями ФГОС ВО по направлению подготовки бакалавров программа по дисциплине «XML» предусматривает использование в учебном процессе следующих образовательные технологии: проведение практических занятий с использованием мультимедийных технологий; работа над индивидуальными заданиями с использованием программного инструментария, разбор конкретных ситуаций.

Подход разбора конкретных ситуаций широко используется как преподавателем, так и бакалаврами во время анализа результатов самостоятельной работы. Это необходимо для определения адекватности модели данных.

Цель лабораторного (практического) занятия – научить применять теоретические знания при решении и исследовании конкретных задач.

Темы, задания и вопросы для самостоятельной работы призваны сформировать навыки поиска информации, умения самостоятельно расширять и углублять знания, полученные в ходе лекционных и лабораторных занятий.

Подход разбора конкретных ситуаций широко используется как преподавателем, так и студентами при проведении анализа результатов самостоятельной работы. Этот подход особенно широко используется при определении адекватности моделей и результатов моделирования на отдельных этапах, учит студентов аргументировано вести полемику.

Подход разбора конкретных ситуаций широко используется как преподавателем,

так и студентами при проведении анализа результатов самостоятельной работы. Этот подход особенно широко используется при определении адекватности моделей и результатов моделирования на отдельных этапах, учит студентов аргументировано вести полемику.

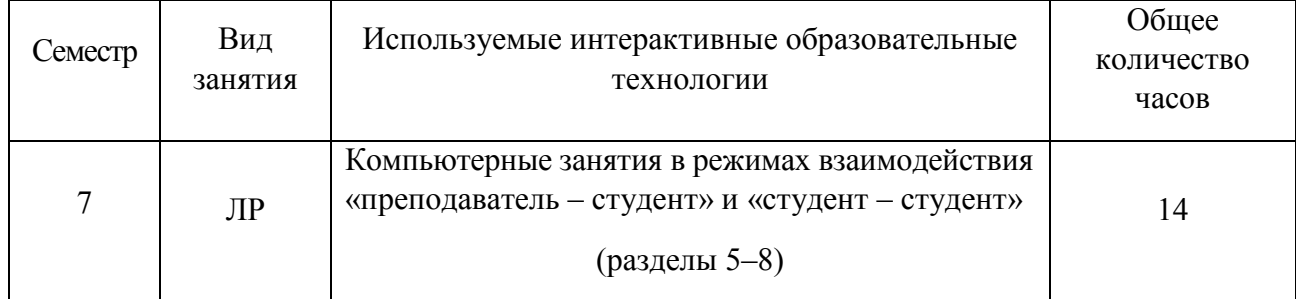

Для лиц с ограниченными возможностями здоровья предусмотрена организация консультаций с использованием электронной почты.

## **4. Оценочные средства для текущего контроля успеваемости и промежуточной аттестации**

### **4.1 Фонд оценочных средств для проведения текущего контроля**

Оценка успеваемости осуществляется по результатам: самостоятельного выполнения лабораторных работ, устного опроса при сдаче выполненных самостоятельных заданий, индивидуальных лабораторных заданий и защиты групповых заданий.

В качестве оценочных средств, используемых для текущего контроля успеваемости, предлагается перечень вопросов по разделам, которые прорабатываются в процессе освоения курса. Данный перечень охватывает все основные разделы курса, включая знания, получаемые во время самостоятельной работы.

#### **4.2 Фонд оценочных средств для проведения промежуточной аттестации**

Аттестация по учебной дисциплине проводится в виде зачёта.

#### **Примерный перечень вопросов, выносимых на зачёт**

- 1. Структура XML-документа;
- 2. Основы синтаксиса языка XML;
- 3. Примеры приложений языка XML;
- 4. Описание структуры документа и XML-базы данных с помощью DTD;
- 5. Синтаксис языка запросов низкого уровня XPath;
- 6. Стандартная семантика выражений (запросов) языка XPath;
- 7. Эффективный алгоритм ответов на запросы на языке XPath;
- 8. Проектирование запросов на XPath и реализация в системе eXist-DB;
- 9. Синтаксис языка запросов высокого уровня XQuery;
- 10. FLOWR выражения в языке запросов XQuery;
- 11. Семантика запросов на языке XQuery;
- 12. Проектирование запросов на XQuery;
- 13. Вложение XML-баз данных в реляционные базы данных;
- 14. Форматирование документов в XSL-FO.

#### **Примеры зачетных заданий**

## Вариант 1

Предметная область для базы данных: "Автомобили". В ней должна быть представлены 1)объекты-автомобили с их производителями, годами выпуска, основными параметрами автомобилей и т.п. и 2) price-листы магазинов-продавцов.

1. Разработать DTD схемы для этой базы данных. В частности, предусмотреть задание числовых параметров с помощью атрибутов.

2. Создать 2 XML-документа, соответствующих этим схемам. В нем должно быть представлено не менее 10 основных объектов.

3. Разработать XPath-запросы для получения следующей информации:

а) автомобили, продающиеся только в одном магазине;

б) автомобили выпущенные после 2005 г., продающиеся не менее чем в 3-х магазинах;

в) марки автомобилей, которые меняли владельцев;

г) автомобили, у которых еще не было владельцев;

д) годы, в которые выпущены еще не проданные автомобили.

4. Разработать XQuery-запросы для получения следующей информации:

а) автомобили мощности больше 120 л.с. и цены на них;

б) список магазинов, продающих автомобили марки "Форд", упорядоченный по возрастанию цен;

в) во всех ли магазинах продаются автомобили мощности < 100 л.с. синего цвета;

г) существует ли такая фирма, чьи автомобили стоимости < 20 000 продаются во всех магазинах.

5. Еще 2-3 "содержательных" XQuery-запроса к Вашей БД.

# Вариант 2

Предметная область для базы данных: "Компьютеры". В ней должна быть представлены 1) объекты-компьютеры, их классификация, производители, основные параметры компьютеров, области их применения, и т.п. и 2) price-листы магазинов-продавцов.

1. Разработать DTD схемы для этой базы данных. В частности, предусмотреть задание числовых параметров с помощью атрибутов.

2. Создать 2 XML-документа, соответствующих этим схемам. В нем должно быть представлено не менее 10 основных объектов.

3. Разработать XPath-запросы для получения следующей информации:

а) марки компьютеров, продающихся только в одном магазине;

б) марки компьютеров, выпущенных до 2006 г., продающихся в нескольких магазинах;

в) компьютеры с объемом оперативной памяти больше заданного (например, 2 Гб);

г) компьютеры, которые продаются без мониторов;

д) компьютеры с процессорами фирмы Intel, собранные в фирме "АИ-АИ".

4. Разработать XQuery-запросы для получения следующей информации:

а) компьютеры с процессорами Intel и цены на них;

б) список магазинов, продающих компьютеры фирмы "АИ-АИ", упорядоченный по возрастанию цен;

в) во всех ли магазинах продаются ноутбуки с экраном 15' и встроенным модемом;

г) существует ли такая фирма, чьи компьютеры стоимости < 1000 продаются во всех магазинах.

5. Еще 2-3 "содержательных" XQuery-запроса к Вашей БД.

# Вариант 3

Предметная область для базы данных: "Книги". В ней должна быть представлены 1)объекты-книги с классификацией, авторами, издательствами, датами и др. и 2) priceлисты магазинов-продавцов.

1. Разработать DTD схемы для этой базы данных. В частности, предусмотреть задание числовых параметров с помощью атрибутов.

2. Создать 2 XML-документа, соответствующих этим схемам. В нем должно быть представлено не менее 10 основных объектов.

3. Разработать XPath-запросы для получения следующей информации:

а) книги, имеющие более одного автора;

б) книги, выпущенные до 2002 г.;

в) книги, выпущенные несколькими издательствами;

г) все книги данного автора (например, Толстого);

д) издательства, выпускающие книги данного автора (например, Толстого);

е) книги, в названиях которых есть слово "мир".

4. Разработать XQuery-запросы для получения следующей информации:

а) юмористические книги и цены на них (упорядочение по авторам);

б) список магазинов, продающих книги Л.Н.Толстого, упорядоченный по возрастанию цен;

в) во всех ли магазинах продаются книги, выпущенные изд. "Наука" до 2002г. ценой < 150р. ;

г) существует ли такой автор, чьи книги стоимости < 400, выпущенные в 2009г. продаются во всех магазинах.

5. Еще 2-3 "содержательных " XQuery-запроса к Вашей БД.

# Вариант 4

Предметная область для базы данных: "Музыкальные CD". В ней должна быть представлены 1) объекты-диски, их классификация, списки произведений с исполнителями, и длительностями, даты записи, производители, основные параметры CD и т.п. и 2) price-листы магазинов-продавцов.

1. Разработать DTD схему для этой базы данных. В частности, предусмотреть задание числовых параметров с помощью атрибутов.

2. Создать 2 XML-документа, соответствующих этим схемам. В нем должно быть представлено не менее 10 основных объектов.

3. Разработать XPath-запросы для получения следующей информации:

а) CD, имеющие более одного исполнителя;

б) CD, выпущенные до 2005 г.;

в) исполнители, выпустившие несколько CD;

г) все CD, выпущенные данной фирмой;

д) фирмы, выпускающие CD данного исполнителя;

е) CD с произведениями, в названиях которых есть слово "Симфония".

4. Разработать XQuery-запросы для получения следующей информации:

а) CD исполнителя "ХХХ"и цены на них (упорядочение по годам);

б) список магазинов, продающих CD "HH"исполнителя "XXX", упорядоченный по возрастанию цен;

в) во всех ли магазинах продаются CD, выпущенные фирмой "ЯЯЯ" после 2005 г., стоимости <150р.;

г) существует ли такой исполнитель, чьи CD стоимостью < 200, выпущенные в 2006 г. продаются во всех магазинах.

5. Еще 2-3 "содержательных" XQuery-запроса к Вашей БД.

# Вариант 5

Предметная область для базы данных: "Кино". В ней должна быть представлены 1) объекты-фильмы, их классификация, их авторы: режиссеры, операторы, актеры, даты выпуска, киностудии, кинотеатры и т.д. и 2) price-листы магазинов-продавцов DVD.

1. Разработать DTD схему для этой базы данных. В частности, предусмотреть задание числовых параметров с помощью атрибутов.

2. Создать 2 XML-документа, соответствующих этим схемам. В нем должно быть представлено не менее 10 основных объектов.

- 3. Разработать XPath-запросы для получения следующей информации:
- а) фильмы, идущие в нескольких кинотеатрах;
- б) фильмы, выпущенные между 2000 и 2005 гг.;
- в) киностудии, выпустившие несколько кинокомедий;
- г) все режиссеры, снявшие фильмы после 2004 г.;
- д) киностудии, в фильмах которых играл данный актер;
- е) фильмы, в названиях которых есть слово "любовь".
- 4. Разработать XQuery-запросы для получения следующей информации:

а) фильмы режиссера Феллини и цены на них (упорядочение по годам);

б) список магазинов, продающих DVD "Love" 2009 г. выпуска, упорядоченный по возрастанию цен;

в) во всех ли магазинах продаются DVD, с фильмами актера Гранта, выпущенные фирмой "ЯЯЯ" после 2005г., стоимости < 250р. ;

г) существует ли такой режиссер, чьи фильмы, выпущенные после 2006г. продаются во всех магазинах.

5. Еще 2-3 " содержательных " XQuery-запроса к Вашей БД.

# Вариант 6

Предметная область для базы данных: "Питание". В ней должна быть представлены 1) объекты-блюда, их классификация, ингредиенты, калорийность и т.д. и 2) меню ресторанов (кафе) со списком блюд, их ценами.

1. Разработать DTD схему для этой базы данных. В частности, предусмотреть задание числовых параметров с помощью атрибутов.

2. Создать 2 XML-документа, соответствующих этим схемам. В нем должно быть представлено не менее 10 основных объектов.

- 3. Разработать XPath-запросы для получения следующей информации:
- а) блюда без сахара;
- б) мясные блюда калорийности > 500;
- в) рестораны, в десерты которых входит компот;
- г) кафе, в которых нет первых блюд;
- д) все виды начинок в блинах.

4. Разработать XQuery-запросы для получения следующей информации:

а) рестораны, предлагающие блюда с изюмом и цены на них (упорядочение по названиям блюд);

б) список кафе, предлагающих мороженное-пломбир, упорядоченный по возрастанию цен;

- в) во всех ли ресторанах предлагают комплексный обед калорийностью < 500;
- г) существует ли такое мясное блюдо, которое продается во всех ресторанах и кафе.
- 5. Еще 2-3 "содержательных" XQuery-запроса к Вашей БД.

# Вариант 7

Предметная область для базы данных: "Катера". В ней должна быть представлены 1)объекты-катера с их производителями, годами выпуска, грузоподъемностью, скоростью и т.п. и 2) price-листы магазинов-продавцов.

1. Разработать DTD схемы для этой базы данных. В частности, предусмотреть задание числовых параметров с помощью атрибутов.

2. Создать 2 XML-документа, соответствующих этим схемам. В нем должно быть представлено не менее 10 основных объектов.

3. Разработать XPath-запросы для получения следующей информации:

а) катера, продающиеся только в одном магазине;

б) катера выпущенные до 2005 г., продающиеся не менее чем в 2-х магазинах;

в) марки катеров, которые вмещают не менее 8 чел.;

 $\Gamma$ ) катера, которые выпущены фирмой "ZZZ", длиной > 10м;

д) годы, в которые выпущены катера мощности > 80 лс.

4. Разработать XQuery-запросы для получения следующей информации:

а) катера мощности больше 120 л.с. и цены на них;

б) список магазинов, продающих катера марки "МММ", упорядоченный по возрастанию цен;

в) во всех ли магазинах продаются катера мощности  $\leq 100$  л.с. вместимости 5 чел.;

г) существует ли такая фирма, чьи катера стоимости < 20 000 продаются во всех магазинах.

5. Еще 2-3 " содержательных " XQuery-запроса к Вашей БД.

Вариант 8

Предметная область для базы данных: "Принтеры". В ней должна быть представлены 1) объекты-принтеры, их классификация, производители, основные параметры принтеров: скорость, цена 1-ой стр. и т.п. и 2) price-листы магазинов-продавцов.

1. Разработать DTD схемы для этой базы данных. В частности, предусмотреть задание числовых параметров с помощью атрибутов.

2. Создать 2 XML-документа, соответствующих этим схемам. В нем должно быть представлено не менее 10 основных объектов.

3. Разработать XPath-запросы для получения следующей информации:

а) марки принтеров, продающихся только в одном магазине;

б) марки принтеров, выпущенных до 2008 г., продающихся в нескольких магазинах;

в) принтеры со скоростью печати больше заданной (например, 10 стр./мин.);

 $\Gamma$ ) магазины, в которых продаются принтеры стоимостью > 400;

д) фотопринтеры со стоимостью 1-ой стр.< 5руб., произведенные в фирме "Ксерокс".

4. Разработать XQuery-запросы для получения следующей информации:

а) фотопринтеры и цены на них;

б) список магазинов, продающих фотопринтеры фирмы "АИ-АИ", упорядоченный по возрастанию цен;

в) во всех ли магазинах продаются принтеры со скоростью > 20 стр./мин. и встроенным сканером;

г) существует ли такая фирма, чьи принтеры стоимости < 500 продаются во всех магазинах.

5. Еще 2-3 "содержательных" XQuery-запроса к Вашей БД.

# Вариант 9

Предметная область для базы данных: "Учебники". В ней должна быть представлены 1)объекты-учебники с классификацией, авторами, издательствами, датами и др. и 2) priceлисты магазинов-продавцов.

1. Разработать DTD схемы для этой базы данных. В частности, предусмотреть задание числовых параметров с помощью атрибутов.

2. Создать 2 XML-документа, соответствующих этим схемам. В нем должно быть представлено не менее 10 основных объектов.

3. Разработать XPath-запросы для получения следующей информации:

а) учебники, имеющие более одного автора;

б) учебники, выпущенные после 2006г.;

в) учебники, выпущенные несколькими издательствами;

г) все учебники данного автора (например, В.А.Биллига);

д) издательства, выпускающие книги данного автора (например, В.А.Биллига);

е) книги, в названиях которых есть слово "XML".

4. Разработать XQuery-запросы для получения следующей информации:

а) учебники по алгебре и цены на них (упорядочение по авторам);

б) список магазинов, продающих учебники по XML, упорядоченный по возрастанию цен;

в) во всех ли магазинах продаются XML, выпущенные изд. "Наука" до 2002г. ценой < 250р. ;

г) существует ли такой автор, чьи учебники стоимости < 600, выпущенные в 2008- 2009гг. продаются во всех магазинах.

5. Еще 2-3 " содержательных " XQuery-запроса к Вашей БД. Вариант 10

Предметная область для базы данных: "Игровые CD". В ней должна быть представлены 1) объекты-диски с играми, их классификация, авторы, даты записи, производители, основные параметры CD и т.п. и 2) price-листы магазинов-продавцов.

1. Разработать DTD схему для этой базы данных. В частности, предусмотреть задание числовых параметров с помощью атрибутов.

2. Создать 2 XML-документа, соответствующих этим схемам. В нем должно быть представлено не менее 10 основных объектов.

3. Разработать XPath-запросы для получения следующей информации:

- а) CD, содержащие более одной игры;
- б) CD, выпущенные до 2005г.;

в) фирмы, выпустившие несколько игровых CD со стратегиями;

г) все игровые CD, выпущенные данной фирмой;

- д) фирмы, выпускающие CD данного автора;
- е) CD с играми, в названиях которых есть слово "Футбол".
- 4. Разработать XQuery-запросы для получения следующей информации:
- а) CD фирмы "ХХХ"и цены на них (упорядочение по годам);
- б) список магазинов, продающих игру "НН", упорядоченный по возрастанию цен;

в) во всех ли магазинах продаются игры, выпущенные фирмой "Игра" после 2007г., стоимости  $\leq 150p$ .

 $\Gamma$ ) существует ли такая игра-стрелялка стоимостью < 200, выпущенные после 2006г., которая

продается во всех магазинах.

5. Еще 2-3 "содержательных"XQuery-запроса к Вашей БД.

Вариант 11

Предметная область для базы данных: "Яхты". В ней должна быть представлены 1)объекты-яхты с их типами, производителями, годами выпуска, грузоподъемностью, скоростью и т.п. и 2) price-листы магазинов-продавцов.

1. Разработать DTD схемы для этой базы данных. В частности, предусмотреть задание числовых параметров с помощью атрибутов.

2. Создать 2 XML-документа, соответствующих этим схемам. В нем должно быть представлено не менее 10 основных объектов.

3. Разработать XPath-запросы для получения следующей информации:

- а) яхты, продающиеся только в одном магазине;
- б) яхты, выпущенные до 2005 г., продающиеся менее чем в 3-х магазинах;
- в) марки яхт, которые вмещают не менее 8 чел.;
- г) типы яхт, которые выпущены фирмой "ZZZ", длиной > 10м;
- д) годы, в которые выпущены яхты с 3-я парусами.
- 4. Разработать XQuery-запросы для получения следующей информации:
- а) яхты с моторами мощности больше 120 л.с. и цены на них;

б) список магазинов, продающих яхты марки "Скиф", упорядоченный по возрастанию цен;

в) во всех ли магазинах продаются яхты мощности < 100 л.с. вместимости > 6 чел.;

г) существует ли такая фирма, чьи яхты стоимости < 100 000 продаются во всех магазинах.

5. Еще 2–3 " содержательных "XQuery-запроса к Вашей БД.

Вариант 12

Предметная область для базы данных: "Принтеры". В ней должна быть представлены 1) объекты-принтеры, их классификация, производители, основные параметры принтеров: скорость, цена 1-ой стр. и т.п. и 2) price-листы магазинов-продавцов.

1. Разработать DTD схемы для этой базы данных. В частности, предусмотреть задание числовых параметров с помощью атрибутов.

2. Создать 2 XML-документа, соответствующих этим схемам. В нем должно быть представлено не менее 10 основных объектов.

3. Разработать XPath-запросы для получения следующей информации:

а) марки принтеров, продающихся только в одном магазине;

б) марки принтеров, выпущенных до 2008 г., продающихся в нескольких магазинах;

в) принтеры со скоростью печати больше заданной(например, 10 стр./мин.);

 $\Gamma$ ) магазины, в которых продаются принтеры стоимостью > 400;

д) фотопринтеры со стоимостью 1-ой стр.< 5руб., произведенные в фирме "Ксерокс".

4. Разработать XQuery-запросы для получения следующей информации:

а) фотопринтеры и цены на них;

б) список магазинов, продающих фотопринтеры фирмы "АИ-АИ", упорядоченный по возрастанию цен;

в) во всех ли магазинах продаются принтеры со скоростью > 20 стр./мин. и встроенным сканером;

г) существует ли такая фирма, чьи принтеры стоимости < 500 продаются во всех магазинах.

5. Еще 2-3 "содержательных"XQuery-запроса к Вашей БД.

Вариант 13

Предметная область для базы данных: "Энциклопедии-Справочники". В ней должна быть представлены 1)объекты - энциклопедии и справочники с классификацией, авторами, издательствами, датами и др. и 2) price-листы магазинов-продавцов.

1. Разработать DTD схемы для этой базы данных. В частности, предусмотреть задание числовых параметров с помощью атрибутов.

2. Создать 2 XML-документа, соответствующих этим схемам. В нем должно быть представлено не менее 10 основных объектов.

3. Разработать XPath-запросы для получения следующей информации:

а) учебники, имеющие более одного автора;

б) справочники по автоделу, выпущенные после 2006 г.;

в) области знаний, по которым энциклопедии и справочники, выпускались несколькими издательствами;

г) все энциклопедии и справочники данного издательства;

д) издательства, выпускающие медицинские энциклопедии;

е) энциклопедии и справочники, в названиях которых есть слово "математика".

4. Разработать XQuery-запросы для получения следующей информации:

а) энциклопедии по музыке и цены на них (упорядочение по авторам);

б) список магазинов, продающих географические энциклопедии и справочники, упорядоченный по возрастанию цен;

в) во всех ли магазинах продаются медицинские энциклопедии, выпущенные изд. "Медкнига" после 2002 г. ценой < 550р. ;

г) существует ли такой автор, чьи справочники стоимости < 600, выпущенные в 2008- 2009 гг. продаются во всех магазинах.

5. Еще 2-3 "содержательных" XQuery-запроса к Вашей БД. Вариант 14

Предметная область для базы данных: "Сканеры". В ней должна быть представлены 1) объекты-сканеры, их классификация, производители, основные параметры сканеров: скорость, разрешение и т.п. и 2) price-листы магазинов-продавцов.

1. Разработать DTD схемы для этой базы данных. В частности, предусмотреть задание числовых параметров с помощью атрибутов.

2. Создать 2 XML-документа, соответствующих этим схемам. В нем должно быть представлено не менее 10 основных объектов.

3. Разработать XPath-запросы для получения следующей информации:

а) марки сканеров, продающихся в нескольких магазинах;

б) марки сканеров, выпущенных до 2008 г., продающихся в магазинах;

в) сканеры со скоростью сканирования больше заданной (например, 2 стр./мин.);

г) магазины, в которых продаются сканеры стоимостью > 400;

д) USB-сканеры, произведенные в фирме "Кенон".

4. Разработать XQuery-запросы для получения следующей информации:

а) сканеры формата A3 и цены на них;

б) список магазинов, продающих сканеры формата А4 фирмы "АИ-АИ", упорядоченный по возрастанию цен;

в) во всех ли магазинах продаются сканеры со скоростью > 2 стр./мин.;

г) существует ли такая фирма, чьи сканеры стоимости < 300 продаются во всех магазинах.

5. Еще 2-3 "содержательных" XQuery-запроса к Вашей БД.

## **5. Перечень основной и дополнительной учебной литературы, необходимой для освоения дисциплины**

## **5.1 Основная литература:**

1. Елизаров А.М. Веб-технологии для математика: основы MathML / Е.М. Елизаров, Е.К. Липачев, М. А. Малахальцев. М.: ФИЗМАТЛИТ, 2010. 92 с.

2. Одиночкина, С.В. Основы технологий XML. СПб: НИУ ИТМО, 2013. 56 с. [Электронный ресурс]. – Режим доступа: https://e.lanbook.com/book/43573.

Для освоения дисциплины инвалидами и лицами с ограниченными возможностями здоровья имеются издания в электронном виде в электронно-библиотечных системах.

#### **5.2 Дополнительная литература:**

1. Малкольм, Грэм. Программирование для Microsoft SQL Server 2000 с использованием XML. М.: Издательско-торговый дом "Русская Редакция", 2002. 297 с.

2. Рудинский, И.Д. Технология проектирования автоматизированных систем обработки информации и управления / И.Д. Рудинский. Москва : Горячая линия-Телеком, 2015. 304 с. [Электронный ресурс]. – Режим доступа: [https://e.lanbook.com/book/111096.](https://e.lanbook.com/book/111096)

3. Корячко, В.П. Корпоративные сети: технологии, протоколы, алгоритмы / В.П. Корячко, Д.А. Перепелкин. Москва : Горячая линия-Телеком, 2015. 216 с. [Электронный ресурс]. – Режим доступа: https://e.lanbook.com/book/111068.

## **5.3. Периодические издания:**

Периодические издания не используются.

## **6. Перечень ресурсов информационно-телекоммуникационной сети «Интернет», необходимых для освоения дисциплины**

- 1. Русский XML FAQ URL:<http://xmlhack.ru/faq.html>
- 2. Тест XML URL: [http://www.quizful.net/test/xml\\_basic](http://www.quizful.net/test/xml_basic)
- 3. XML URL:<http://www.realcoding.net/teach/xml>
- 4. Oracle URL: Oracle.com

5. Extensible Markup Language (XML) 1.0 (Fifth Edition) – URL: <http://www.w3.org/TR/xml/>

### **7. Методические указания для обучающихся по освоению дисциплины**

При изучении курса «XML» необходимо активизировать остаточные знания студентов по таким математическим дисциплинам, как дискретная математика, информатика, базы данных и языки программирования.

Чтобы изложение было понятным, следует акцентировать внимание на основных идеях.

Необходимо отметить практическую значимость соответствующих проблем, обратить внимание на требования, предъявляемые к современному специалисту – прикладному информатику.

В связи с быстрым развитием изучаемой области целесообразно познакомить студентов с литературными и электронными источниками по разбираемым темам, а также материалами, в которых разобрано решение большого количества конкретных задач или приведена методика их решения, а также описаны возможности применения инструментария среды.

В освоении дисциплины инвалидами и лицами с ограниченными возможностями здоровья большое значение имеет индивидуальная учебная работа (консультации) – дополнительное разъяснение учебного материала.

Индивидуальные консультации по предмету являются важным фактором, способствующим индивидуализации обучения и установлению воспитательного контакта между преподавателем и обучающимся инвалидом или лицом с ограниченными возможностями здоровья.

**8. Перечень информационных технологий, используемых при осуществлении образовательного процесса по дисциплине**

#### **8.1 Перечень информационных технологий**

Информационные технологии – не предусмотрены

#### **8.2 Перечень необходимого программного обеспечения**

- XMLPad.
- Syntex Serna.
- eXist.
- $-$  СУБД Oracle XE.

## **8.3 Перечень информационных справочных систем:**

1. Электронная библиотечная система eLIBRARY.RU ([http://www.elibrary.ru\)/](http://www.elibrary.ru)/)

## **9. Материально-техническая база, необходимая для осуществления образовательного процесса по дисциплине**

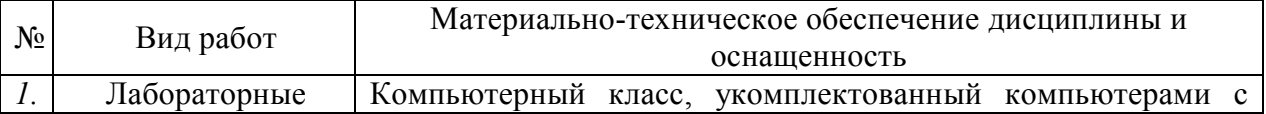

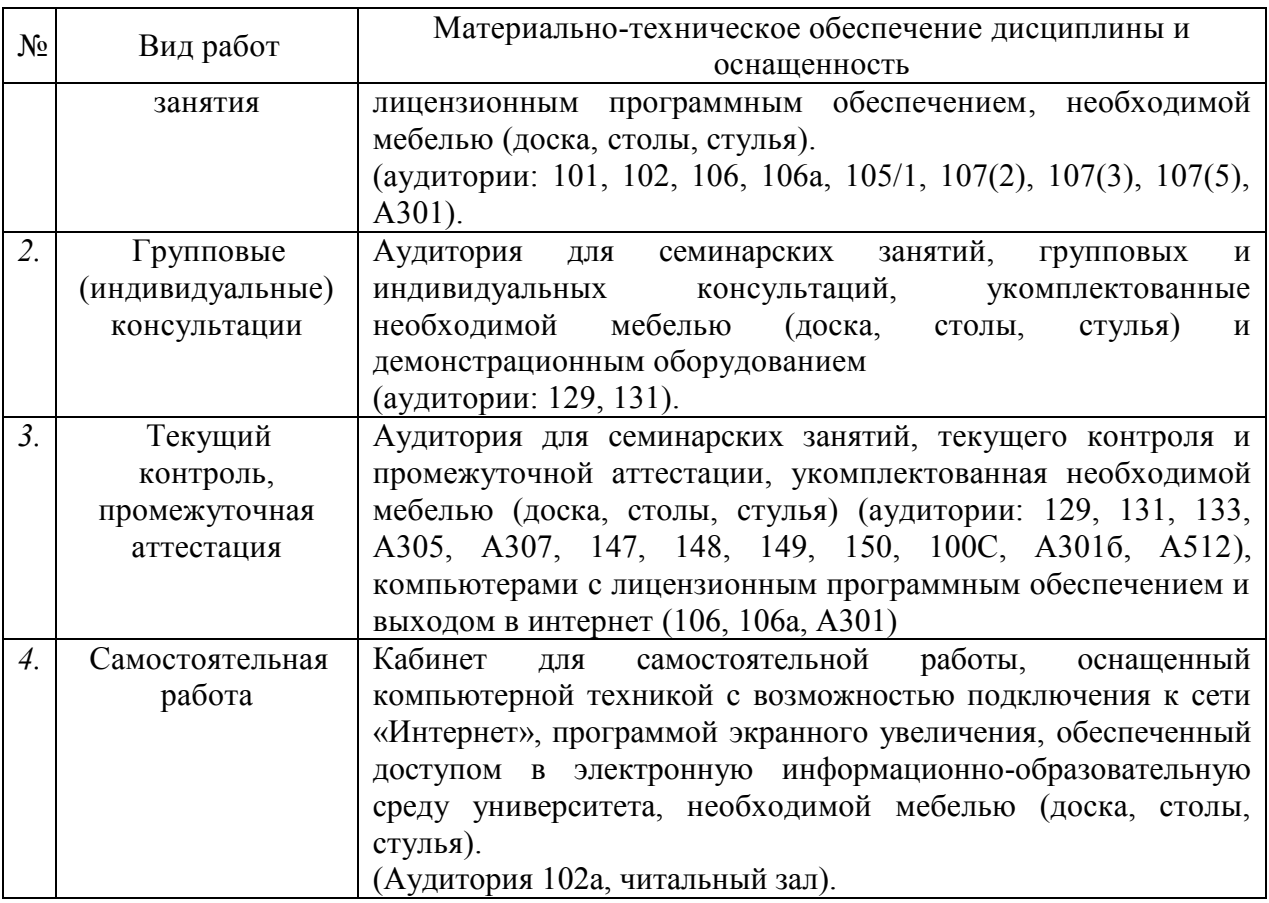